Run Cron As [Specific](http://my.manualget.ru/to.php?q=Run Cron As Specific User) User >[>>>CLICK](http://my.manualget.ru/to.php?q=Run Cron As Specific User) HERE<<<

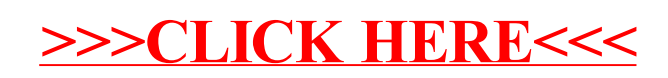